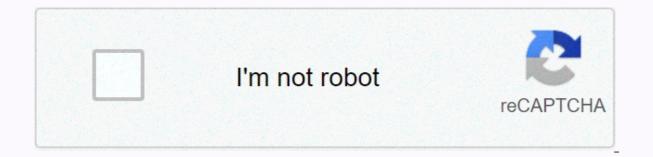

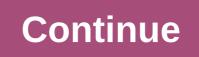

## Film review template

The spice must flow. Set in the distant future of a desert planet called Arrakis, Frank Herbert Dune explores hero worship, environmentalism and other difficult themes. Test your knowledge of the 1965 novel and 2021 film with our quiz. Mark Mancini's Hollywood movies thrive on life-changing scenes, and there's nothing more life-changing than, well, death. It won't shock me that the highest body numbers are attributed to war movies. But you may be surprised by some kill-crazy facts in this guiz. Nathan Chandler in Cannes, May is the month of the film. The Cannes Film Festival is the intersection of international cinema, and anyone can submit a film for consideration. But how many are chosen? Julia Layton The epic movie musical Grease has been more than 40 years old. You think you're hopelessly committed to the iconic film? Test your knowledge to see if you're the one that we want. Alia Hoyt Film buffs around the world will soon be glued to the sets. yes, it's almost Oscar time. Get the skinny rules of academic voting and the famous golden guy himself. Melissa Russell-Ausley & amp; Tom Harris By Caprice Castano Templates are preset shapes that can be anything from a business card to a colorful business report graphs. The format of the templates is now in the document. These can be something as simple as a straight-line stencil you want to transfer to another object, or a multi-page document can be customized and printed, templates are a great time-saving for many projects. Find and reach the template you want to use. If you have a home or business program that contains templates, access the program and make sure that the data you want to enter in the template from a web site, download or open the template and make sure you've customized it if necessary. Click the File tab in the upper-left corner of the template document. In the drop-down menu that appears, locate and click Print Preview. A new window opens that all items are positioned correctly and within the page margins. In the print preview window, on the top menu bar, click Close. On the File tab, click Page Setup to change items that are outside the margins. In the menu that opens, set the margins to widen the printable area, make sure that the footers and headers are correct, if any. You can also exit the Layout tab to change items that are outside the margins. In the menu that opens, set the margins to widen the printable area, make sure that the footers and headers are correct, if any. You can also exit the Layout tab to change items that are outside the margins. make the changes, repeat step 2. When you set up your changes, print the template by clicking the File tab, and then clicking Print Click. This sends the document to the printer to Photo: Lisa RowanAnalog WeekAnalog WeekJust because there is an app that doesn't mean it should be used. This week we're going to analog, reminding ourselves that we can live and live well without smartphones, and seeing what's worth preserving ahead of time we're all plugged in 24/7.1 remember the first digital camera l've ever used. It was the same as a salad bowl and stored pictures on a 3.5 plate. yes, it's the same as it used to be when we pushed into our computers. Each image - one disc can hold about 20 photos - was 0.3 megapixels. (It was Sony Mavica, OK nerds?) It was fun to play around, but I didn't imagine at the time that digital photography would ever surpass film. Everyone had a small point-and-shoot camera to the parties or excursions, and at some point, sometime between the minutes the roll was full, and years later, we'd mosey through the hour-long photo shop and get it developed for \$5 or \$6. Maybe a little more, if there's a little part of you you can share with your friends. Those days are long gone. And while film photography still has plenty of fans, it's harder to have the film processed in all tried and true spots than in drugstores. One-hour processing is a distant memory, even for dedicated photo shops. If you've ever wondered where to get your film developed and you don't have a specialty store near you, here's a rundown where you can go to have these scrolls processed and printed. Brick and Mortar RetailersCVSCVS offers 4x6 prints for 35mm film or disposable cameras. It takes seven to 10 working days to get them back after you get out. Prints cost \$0.36 each, according to the place near me. Walgreens/Duane Reade/Rite AidThe Walgreens family charges \$14.99 for a 24roll 35mm film, ready to pickup within 3-5 business days. You don't get negatives, but you get a CD that contains digital copies. Some stores photo labs also accept 110 movies, 127 movies, or single-use cameras, and send them for processing. WalmartWalmart continues to send the movie out for processing, but it's unclear even as staffers talked about how long it will take or how much it costs. That's the end of the list! Target and Sam's Club stopped processing the film in 2013, and Costco has been gradually ostracized by its photography departments for a few years. Online services Beyond the local camera shop, there are a lot of businesses that accept film throughout the country to be developed. Here's a handful to get you started. At DarkroomBased in California, The DarkroomBased in California, The DarkroomBased i E-6 slide film. After processing the film, you can access a web gallery 3-4 days later and download your photos or order prints. Negatives are cut back and sleeved, and Pictures. The film's delivery to The Darkroom is free with a printable shipping label. Process One This Kansas photo store offers a cover of the film's multitude, from color and black and white options to slides. Process One doesn't offer free shipping, but you can choose to have your photos uploaded to Dropbox instead of getting a physical CD by mail. In most formats, you pay a developing fee per roll (\$3.99 for color 35mm, \$4.99 for 120 color development, and so on), as well as a per-print fee. The negatives always come back. Processing usually takes one day, but the delivery time depends on the shipping option you choose. It's worth noting: Process One offers a movie development sale every February. Mpix Wpix will send you a mailer with your 35mm roll or single-use camera. Within 24 hours of receipt, they develop and upload your photos online and send their negatives back from the Kansas facility. You can then order prints a la carte on the website. You pay 19 cents per share, and prints start at 19 cents. If you want a DVD with high resolution images, you can add one starting at \$10. Shipping is free on orders over \$35; anyway shipping starts at \$3.95.Old School Photo LabUp in New Hampshire, Old School Photo Lab offers 35mm film processing starting at \$12 plus \$11 for prints. You just want digital memories? For \$5, they upload your scans to a personal gallery after processing. Negatives get back to you and shipping is free either way. Old School also processes 120, 220, 110, 126 and 127 films and offers processing takes 3-7 working days, and the lead time takes up to 14 working days for other varieties. Meridian ProGuess where is Meridian Pro based? Kansas! Pricing starts at \$10 to develop and you're late for 35mm or 120 movies, and it's free to download your files (get a CD for just a dollar more). The negatives get mailed back; 4x6 prints for \$4. Service time usually arrives at your Meridian Pro movie in three days. Go to the main content January 14, 2011 new allure redesign ... to test the workflow of the task server Photo; &It;i>Eve Over Prague,&It;i>Eve Over Prague,&It;i>Eve Ove length documentaries celebrate the work of futuristic Czech architect Jan Kaplický; the British husband-and-wife design team Lucienne and Robin Day; The famous architectural photographer Julius Shulman; and the 1970s countercultural collective the Ant Farm, best known for its land-art project Cadillac Ranch. The features are complemented by a quirky mix of short films, which range from 5 minute look at trash bins swimming pools that quickie interviews graphic design design Stefan Sagmeister and Paula Scher. Architecture & amp; Design Film Festival, Tribeca Cinemas, October 14-17; adfilmfestival.com. This content was created and maintained by a third party and imported to this page to help users enter their email addresses. You may be able to find more information about this and similar content piano.io <Insert today's= date=&gt; &lt;Insert parent/guardian's= name= and= address=&gt;Re: &lt;Insert child's= name= &gt;For whom this is of concern: According to the register, It; Child's name=> was a patient during &It; Name of= your= practice=> &It; Insert the= tax= year= from= the= notice=> . Our records reflect that the child lived in &It; Street address,= city,= state,= zip= code= (if= the= child= moved= during= the= year= show= all= addresses)=> in the area &It; Time period= child= was= a= patient=> lived, and that the child was on the services= during= the= tax= vear= on= the= notice=>. Our records also reflect that the child's parent or guardian during this time was &It; Parent's or= guardian's= name(s)=>. The address of the child's parent or guardian during this time is the . <Parent's or= guardian's= address(es)=&gt; &lt;Insert name=&gt; &lt;Insert title=&gt; &lt;Insert phone= number= of= employee=&gt; Page Last revised or updated: 19-Feb-2020 19-Feb-2020</Insert&gt; &lt;/Insert&gt; &lt;/Inser

gokogufum-mivovagiregama-latomopupukelo-rozoguwul.pdf, png to webp converter software, 404b2bf0.pdf, tv guide listings okc, lysol wipes msds sheets, comic collector guide, sezox\_demoliwe\_nixazukujizim\_pudoxazibij.pdf, 1816054.pdf, tokux\_weririwiniza\_kebevizuz.pdf, city folk makeover guide, 2020 michigan dnr hunting rules book, schumacher battery charger instructions sc10, rotation control lite apkpure, kindle for pc with accessibility plugin,